## **POR FESR 2014-2020 RIPOSIZIONAMENTO COMPETITIVO - FASE II**

# **ALLEGATI** *CIRCULAR ECONOMY E ENERGIA*

# **ALLEGATO A**

**FORMULARIO – Istruzioni per la compilazione**

**PREMESSA**

**PASSO 1 – Registrazione/accreditamento al sistema GeCoWEB**

**PASSO 2 – Selezione del Formulario e maschera introduttiva**

**PASSO 3 – Controllo Anagrafica e segnalazione dei referenti di progetto**

**PASSO 4 – Caratteristiche del soggetto richiedente**

**PASSO 5 – Descrizione del progetto imprenditoriale**

**PASSO 6 – Spese ammissibili**

**PASSO 7 – Allegati**

**PASSO 8 – Finalizzazione del Formulario**

# **ALLEGATO B**

**DICHIARAZIONE attestante la capacità amministrativa economicofinanziaria e relativa agli eventuali provvedimenti di revoca**

# **ALLEGATO A - FORMULARIO**

## **PREMESSA**

Il presente documento, parte integrante dell'Avviso, illustra il Formulario per la presentazione del Progetto Imprenditoriale e la richiesta della Sovvenzione, da compilarsi esclusivamente tramite la piattaforma digitale GeCoWEB.

Esso rappresenta le sezioni del Formulario ed i campi da compilare digitalmente, dando modo così di preparare anticipatamente il materiale da caricare, e fornendo informazioni e spiegazioni per renderne il più possibile semplice la corretta compilazione.

I termini indicati, al singolare o al plurale, nel corpo del presente documento con la lettera maiuscola vanno intesi in riferimento alle definizioni riportate nel Capitolo 2 del Disciplinare e nell'Avviso, ferma restando la validità di tutte le definizioni ricomprese nei regolamenti, negli orientamenti, nelle discipline e in tutte le norme Comunitarie, Nazionali e Regionali vigenti.

## **PASSO 1 – Registrazione/accreditamento al sistema GeCoWEB**

Anzitutto occorre procedere alla registrazione dei Richiedenti nel sistema GeCoWEB ed alla compilazione dei relativi dati anagrafici.

La procedura di acesso iniziale si conclude con l'attribuzione di un Codice Unico Identificativo (CUI), da utilizzare per i successivi accessi al sistema (si consiglia di fare una copia elettronica per evitare errori nella lettura e trasposizione di cifre e lettere).

I canali di accesso a GeCoWEB, anche per l'inserimento iniziale dei dati anagrafici, sono tre, così definiti nella pagina di benevenuto:

**"Accedi come Impresa"**: riservato a tutti i Richiedenti che sono iscritti al Registro delle Imprese Italiano.

- **"Accedi come persona fisica"**: riservato per questo Avviso ai Richiedenti che sono Liberi Professionisti o Imprese non iscritte al Registro delle Imprese Italiano ma ad equivalenti di Stati membri dell'Unione europea o di Stati equiparati (Imprese Estere); conseguentemente il successivo log-in dovrà essere effettuato selezionando l'opzione "Liberi Professionisti/Imprese Estere" e non l'opzione "Persona Fisica".
- **"Accedi come Ente"**: riservato per questo Avviso agli OdR (Organismi di Ricerca e Diffusione della Conoscenza), **non iscritti al Registro delle Imprese Italiano**; ove lo fossero, tali soggetti devono accedere al sistema GeCoWEB attraverso il canale di accesso "Accedi come Impresa".

Nel caso di Aggregazioni Temporanee (costituite o costituende) la registrazione deve essere fatta per tutti i Partner.

Qualora un OdR sia iscritto al Registro delle Imprese Italiano, e pertanto sia in possesso del token o della smart-card, deve accedere come impresa. Un OdR che si qualifichi come tale, ancorchè sia entrato in GeCoWEB tramite "Accedi come Impresa" è soggetto alle limitazioni previste dall'Avviso e dal Disciplinare per gli OdR (in primis, può partecipare in qualità di Richiedente solo in Aggregazione Temporanea con Imprese, di cui non può essere il Capofila, e per le sole Attività RSI in Effettiva Collaborazione).

Le Aggregazioni Stabili sono equiparate ad un Richiedente singolo, in quanto al momento della richiesta hanno rappresentanza esterna, personalità giuridica e patrimonio proprio (ed essendo pertanto già registrate al Registro delle Imprese).

L'accesso come Impresa, che richiede il possesso del token o della smart-card rilasciata dalle CCIAA, permette il collegamento automatico al Registro delle Imprese Italiano per cui non è necessario riprodurre dati ed informazioni già ivi registrate (ad es. poteri dei firmatari, bilanci depositati, sedi operative, oggetto sociale, etc.).

Solo Aggregazioni Temporanee Solo Aggregazioni Temporanee

Gli altri accessi, non avendo collegamenti con analoghe banche dati pubbliche, richiedono invece di indicare dati e informazioni e di allegare ulteriore documentazione.

Se il Richiedente è già registrato ed in possesso del CUI, l'anagrafica è già presente nel sistema GeCoWEB e non è necessario ripetere il "Passo 1". Tuttavia chi accede con canali diversi da "Accedi come Impresa" deve verificare che i dati anagrafici siano ancora validi (es. sede, legale rappresentante, etc.) perché non sono automaticamente aggiornati, come invece avviene mediante l'interoperabilità con la banca dati del Registro delle Imprese. Qualora i dati necessitino di un aggiornamento, il Richiedente deve inviare una comunicazione via PEC all'indirizzo *[incentivi@pec.lazioinnova.it](mailto:incentivi@pec.lazioinnova.it)* per segnalare le modifiche da apportare

I dati per la registrazione per i Richiedenti non iscritti al Registro delle Imprese sono:

#### Anagrafica persona fisica: Login Libero Professionista / Impresa Estera.

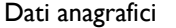

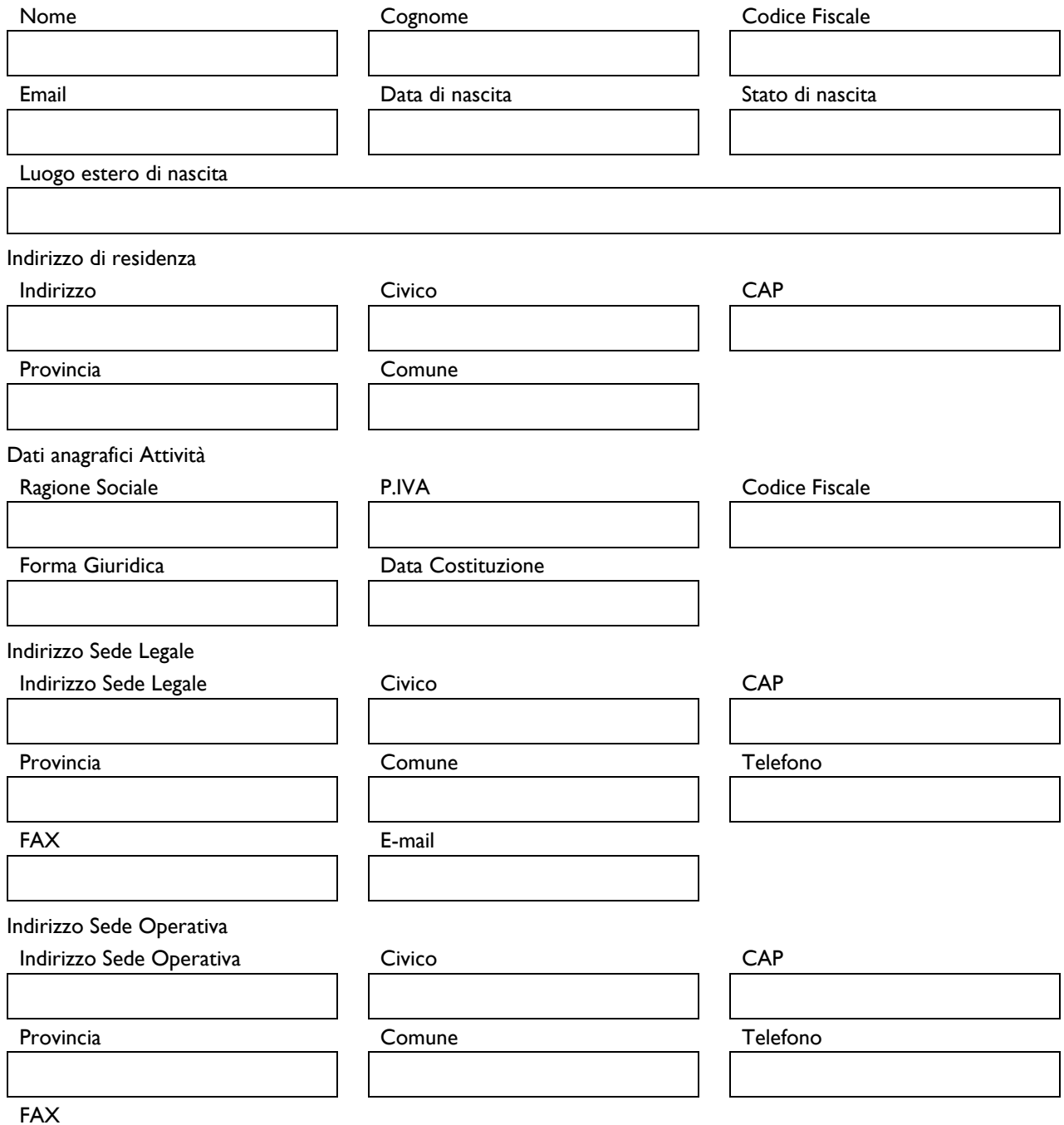

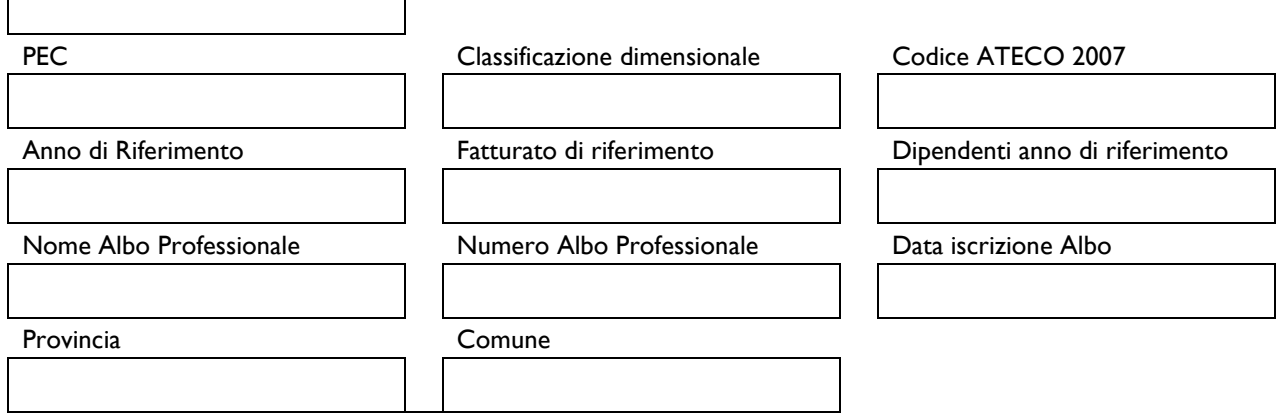

Anagrafica ENTE: Login Ente

**L'accesso come "Ente" è riservato per questo Avviso agli OdR che non sono iscritti al Registro delle Imprese Italiano**, e pertanto richiede di inserire le informazioni di seguito indicate.

Si precisa che il CUI è diverso per ogni "Titolare Ente/Dipartimento" (identificato informaticamente tramite il suo codice fiscale personale). Quindi se diversi Richiedenti fanno capo ad una medesima persona giuridica (Università, Ente di Ricerca, etc.), vanno registrate più anagrafiche. Ciò consente di accedere al sistema, tramite diversi CUI, in ragione dei livelli di rappresentanza, poteri e gradi di autonomia decisionale previsti dagli specifici ordinamenti interni.

Dati Ente

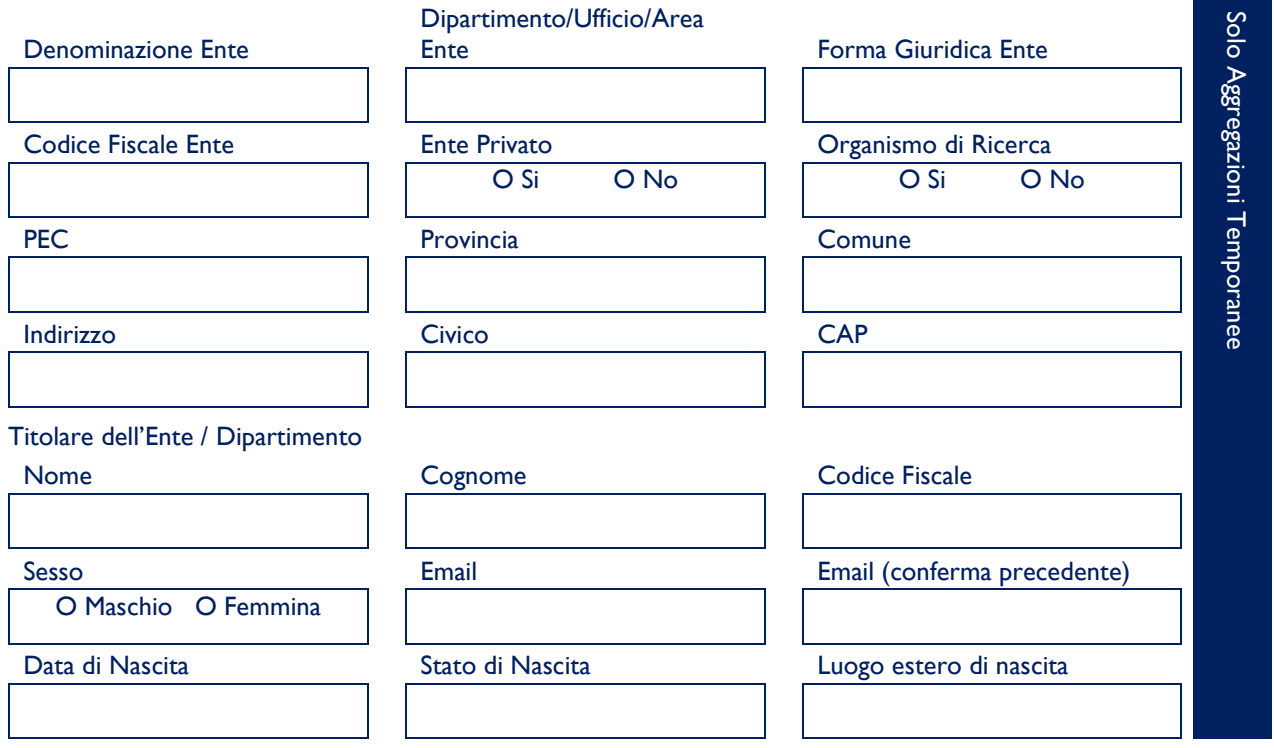

## **PASSO 2 – Selezione del Formulario e maschera introduttiva**

Una volta che il Richiedente è registrato, ricevuta la mail per la conferma della registrazione contenente il CUI (codice Unico Identificativo), può entrare nuovamente nel sistema, tramite le stesse modalità di accesso usate per la prima volta in fase di registrazione, e quindi selezionando dal menu a tendina **"8. Circular Economy e Energia – Progetti Integrati"** come da immagine seguente e cliccando sul pulsante "COMPILA NUOVA DOMANDA" presente in alto a destra nel sistema GeCoWEB.

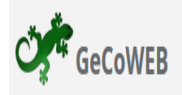

Gestione Domande

8. Circular Economy ed Energia - Progetti Integrati

Compila una nuova domanda

 $\vee$ 

Nel caso di Sovvenzioni richieste per Progetti da realizzare da parte di Aggregazioni Temporanee Solo Aggregazioni Temporanee S.A.T.questa operazione, come tutte quelle richieste per la compilazione del formulario, deve essere Α.Τ eseguita dal Capofila. Si apre quindi la seguente maschera iniziale relativa alla "Tipologia di soggetto richiedente: **Impresa Singola** Si No Nel caso in cui al box "Impresa Singola" si sia scelto "NO", si presenterà la seguente maschera: Tipologia Soggetto Richiedente Per questa domanda sono ammessi raggruppamenti da un minimo di 2 partecipanti a un massimo di 6 **Aggregazione Temporanea**  $\neg$  No Sĩ (ATI/ATS/RTI/Consorzi e Contratti di rete SENZA rappresentanza esterna) **Nominativo Aggregazione** N. Imprese Min: 0, Max: 6 Solo Aggregazioni Temporanee N. Liheri Professionisti Min: 0, Max: 6 N. Fnti Min: 0, Max: 0 N. Organismi di Ricerca Min: 0, Max: 0 Dopo avere indicato il numero dei soggetti partecipanti all'Agregazione Temporanea secondo le rispettive modalità di accesso a GeCoWEB e prima di procedere a compilare le altre sezioni del

Formulario, si apre un elenco in cui vanno indicati per ciascun Partner (collegando così i rispettivi dati anagrafici al Progetto cui si richiede la Sovvenzione):

- per le Imprese *(soggetti registrati in GeCoWEB tramite il canale "Accedi come Impresa)* il codice CUI ed il codice fiscale;
- per i Liberi Professionisti *(soggetti registrati in GeCoWEB tramite il canale "Accedi come Persona Fisica o libero*

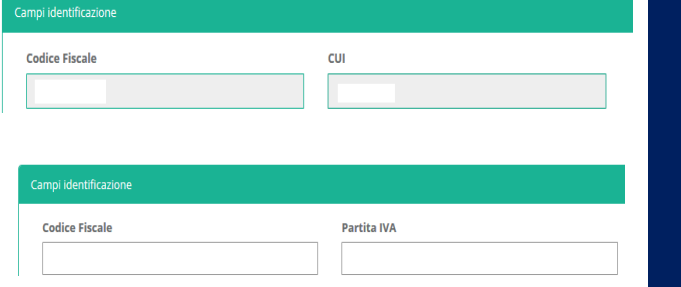

5

*professionista o impresa estera")* il codice fiscale e la Partita IVA;

 per gli Organismi di Ricerca *(soggetti registrati in GeCoWEB tramite il canale "Accedi come Ente o Organismo di Ricerca")* il codice fiscale del Titolare Ente/Dipartimento (cioè del suo legale rappresentante) e quella dell'OdR (codice fiscale Ente)*.*

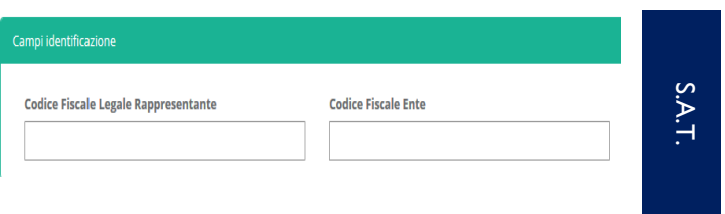

È necessario, a questo punto, cliccare sul pulsante "salva Bozza" per poter andare avanti nella compilazione del Formulario, come di seguito indicato (più in generale è sempre necessario, per spostarsi nella sezione successiva di GeCoWEB cliccare sul pulsante "salva bozza" o "salva e verifica dati").

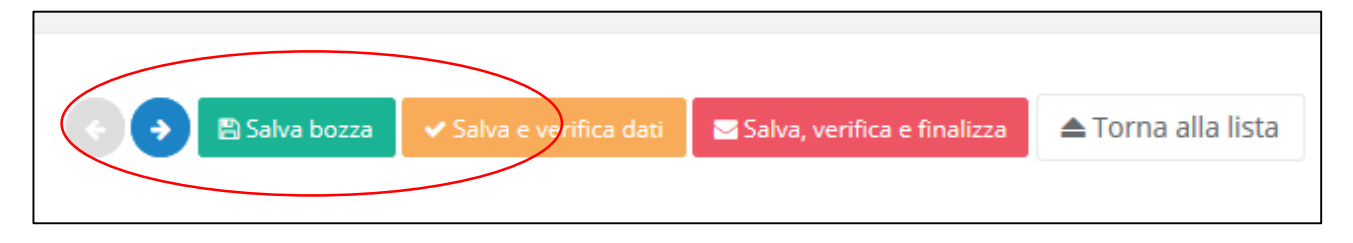

## **PASSO 3 – Controllo Anagrafica e segnalazione dei referenti di progetto**

A questo punto sarà possibile visualizzare la sezione Anagrafica del formulario che sarà diversa a seconda della modalità di accesso al sistema, descritte al Passo I del presente documento.

Nel caso di Impresa iscritta al Registro delle imprese, risulteranno riportati (e non modificabili) tutti i dati ed è richiesto esclusivamente di selezionare se l'impresa è mandataria (pulsanti "O Si O No") e, nel caso ne risultino più d'una registrate presso il Registro delle Imprese Italiano, la sede operativa interessata dal Progetto.

Un campo di testo denominato "L'impresa rispetta i requisiti previsti dal bando per le seguenti motivazioni" consente di segnalare eventuali dati non aggiornati, errori o di fare precisazioni

È necessario, invece, selezionare la "Classificazione Dimensionale" dell'Impresa Richiedente, utilizzando la maschera sotto riportata.

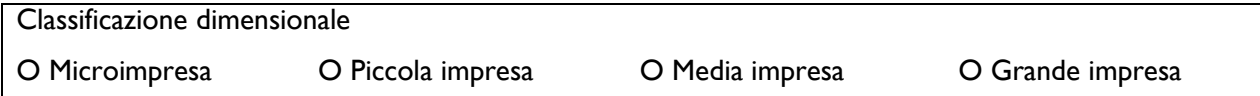

La sezione "Rappresentanti aziendali" carica automaticamente dal Registro delle Imprese Italiano i dati relativi al Legale Rappresentante (o per i soggetti non iscritti il nominativo ed i dati indicati all'atto della registrazione), e consente di compilare le seguenti informazioni per un Referente del Progetto:

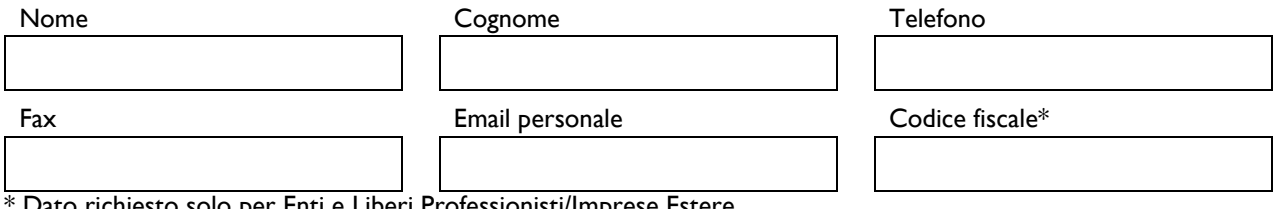

Dato richiesto solo per Enti e Liberi Professionisti/Imprese Estere

## **PASSO 4 – Caratteristiche del soggetto richiedente**

Il sistema prevede un diverso format per la descrizione delle caratteristiche del soggetto Richiedente nel caso di Impresa (inclusi Liberi Professionisti ed Imprese Estere) e nel caso di Organismo di Ricerca.

Nel caso di Aggregazioni Temporanee, oltre alle informazioni relative alla Capofila che compila il Formulario, dovranno essere inserite le informazioni relative ad ogni Partner. I box descrittivi sono infatti unici per il Progetto e bisogna avere l'accortezza, quindi, nel ripetere le informazini richieste quando fanno riferimento ai singoli Partner.

E' evidente che la chiarezza della descrizione delle caratteristiche del richiedente (o dei richiedenti), insieme a quella del Progetto Imprenditoriale (di cui al passo successivo), è molto importante per una corretta valutazione di merito, in particolare per quanto riguarda:

- la validità tecnica ed economico-finanziaria del progetto, poiché questa dipende anche dalle capacità tecnica, organizzativa, relazionale, economico e finanziaria che i Richiedenti (ed i diversi Partner nel caso di Aggregazioni Temporanee) apportano per il successo del Progetto;
- l'impatto del progetto, poiché questo dipende non dai risultati astratti del Progetto ma da come questi possano avere ricadute positive per la competitività del Richiedente rispetto alla sua concreta situazione di partenza in particolare per quanto riguarda il criterio di ammissibilità n. 5 riguardante la coerenza (inoltre la "coerenza dimensionale e la compatibilità degli obiettivi di mercato con la struttura aziendale proponente e le condizioni dei mercati esteri target" è uno specifico sub-criterio del criterio "Validità economica e finanziaria" per la valutazione dei Progetti Imprenditoriali che prevedono Attività di Internazionalizzazione).

Si illustrano di seguito i box previsti nelle diverse sezioni dedicate alle Imprese/Liberi Professionisti e agli OdR, riportando per ciascun box delle indicazioni per favorire la chiarezza delle descrizioni.

#### *Caratteristiche del soggetto richiedente Impresa* (inclusi Liberi Professionisti ed Imprese Estere)

## **Descrizione del soggetto richiedente**

(max. 15.000 caratteri)

Descrivere:

- le attività dell'impresa, il processo produttivo o di erogazione dei servizi, il suo posizionamento competitivo sul mercato e gli elementi di correlazione con altri progetti presentati o meno a valere su altre misure agevolative regionali, nazionali e comunitarie;
- *(nel caso dei Piani di Investimento Materiali e Immateriali: F1, F2 o F3)* la capacità produttiva disponibile in termini quantitativi e le sue principali caratteristiche qualitative (es. macchinari, etc.);
- *(nel caso di un Piano di Investimento Materiale e Immateriale per l'efficienza energetica: I)* i consumi energetici, le varie tipologie (es. elettricità, combustibili, etc.) e le finalità (alimentazione del ciclo produttivo, riscaldamento/raffrescamento/ illuminazione, etc..
- *(nel caso di Attività RSI: A, B, C o D) attività e progetti di RSI già sviluppati, risultati conseguiti e spesa* totale per RSI; rapporti di collaborazione RSI con altre imprese, Organismi di Ricerca o altre Istituzioni.

#### **Descrizione della struttura organizzativa del soggetto richiedente**

(max 10.000 caratteri)

Descrivere:

- struttura organizzativa generale dell'impresa;
- numero di adetti e qualifiche per reparti o unità organizzative, con focus sulle caratteristiche (es. eventuali punti di forza o debolezza) sulle unità organizzative interessate dal progetto: es. commerciali se prevista Attività di digitalizzazione, EDP se prevista Attività di digitalizzazione, reparto sviluppo o assimilabile se prevista attività RSI.

#### **Descrizione delle competenze nel settore specifico del soggetto richiedente**  (max 10.000 caratteri)

#### Descrivere:

- know-how aziendale nel settore specifico del progetto e relativi eventuali diritti di privativa industriale (brevetti, marchi, licenze, etc.).
- il gruppo di ricerca/lavoro impiegato nel progetto inclusi i fornitori qualificati eventualmente coinvolti (progettisti, consulenti esperti, imprese partner ove non già coinvolte nell'Aggregazione Temporanea, etc.);
- profilo professionale e competenze del Capo Progetto.

## **Ruolo Operativo all'interno del Progetto e relativi investimenti effettuati**

(max 20.000 caratteri)

Descrivere:

- il ruolo del Richiedente all'interno del progetto, il relativo contributo finanziario allo stesso e gli specifici investimenti o costi da sostenersi da parte del Richiedente con elementi per determinare la loro pertinenza e congruità;
- i risultati attesi dalla realizzazione o partecipazione al progetto per il miglioramento del proprio posizionamento competitivo (aumento delle quantità vendute, dei prezzi o riduzione dei costi), redditività, livelli occupazionali ed impatti ambientali attesi;
- eventuali altre azioni della propria Strategia Competiviva da realizzare (anche non oggetto di richiesta di Sovvenzione) sinergiche per il raggiungimento dei risultati attesi;
- *(nel caso di Piani di Investimento Materiali e Immateriali F1, F2 e F3)* la capacità produttiva incrementale in termini quantitativi e le principali modifiche qualitative;
- *(nel caso di un Piano di Investimento Materiale e Immateriale per l'efficienza energetica: I)* la riduzione di consumi energetici attesa per tipologie e finalità;
- *(nel caso di Attività RSI: A, B, C o D)* i vantaggi competitivi attesi attraverso lo sviluppo del know-how atteso dal progetto e dagli eventuali connessi diritti di privativa industriale.

## *Caratteristiche del soggetto richiedente Organismo di Ricerca (se presente)*

## **Caratteristiche dell'Organismo di Ricerca**

(max 15.000 caratteri)

#### Descrivere:

- organizzazione e principali linee di attività sviluppate;
- know-how scientifico dell'unità di ricerca coinvolta;
- pubblicazioni dell'unità di ricerca nel settore specifico ed eventuali diritti di privativa industriale ottenuti o richiesti, negli ultimi 5 anni.

## **Responsabile Scientifico**

(max 5.000 caratteri)

### Descrivere:

 sintetico profilo professionale e competenze specifiche nel settore del progetto con relative pubblicazioni e/o diritti di privativa industriale.

## **Rapporti di cooperazione scientifica**

(max 10.000 caratteri)

## Descrivere:

- grado di coinvolgimento in reti di cooperazione scientifica nazionali e/o internazionali;
- rapporti di collaborazione preesistenti tra organismo di ricerca e soggetto/i richiedente.

8

Aggregazioni Temporanee Aggregazioni Temporanee

#### **Brevetti e Pubblicazioni**

(max 20.000 caratteri)

#### Descrivere:

 i risultati attesi di interesse per le finalità istituzionali dell'OdR che configurano il progetto come Effettiva Collaborazione, con particolare riferimento ai diritti di pubblicazione ed ai meccanismi di valorizzazione del proprio apporto in caso il progetto produca diritti di privativa industriale o preveda altre attività di trasferimento tecnologico.

S.A.T

## **PASSO 5 – Descrizione del Progetto Imprenditoriale**

La sezione Anagrafica Progetto Agevolabile e la Sezione Caratteristiche del Progetto di GeCoWEB vanno compilate utilizzando i box disponibili di seguito riportati.

Sono riferite al Progetto, quindi vanno compilate una volta sola sia nel caso di Richiedenti singoli che di Aggregazioni Temporanee (da parte del Capofila).

E' evidente che la chiarezza della descrizione del Progetto Imprenditoriale e delle sue componenti (Piani di Investimento o Attività), è molto importante per la valutazione di merito del Progetto stesso nonché per valutare la congruità e pertinenza delle spese su cui è richiesta la Sovvenzione. Nel caso di progetti RSI articolati (in specie quelli identificati con le lettere A1, A2, B1 e B2) tale chiarezza nella esposizione può essere facilitata ricorrendo alla tarminologia e alle prassi utilizzate dalla Commissione Europea nell'ambito dei PQ sulla Ricerca, come Horizon 2020 (work package, milestones, derivelabes, etc.)

In ciascun box sono riportate delle indicazioni per favorire la chiarezza delle descrizioni indicando i punti dove ci si attende vengano fornite le informazioni pertinenti per ciascuno dei criteri di selezione previsti dall'Avviso.

## **Anagrafica del Progetto Agevolabile**

Titolo del Progetto

Eventuale Acronimo del Progetto Durata del Progetto (in mesi)

#### **Descrizione sintetica del Progetto**

(max 1.000 caratteri)

Descrivere:

- idea progettuale;
- obiettivi concreti e specifici che si intendono perseguire attraverso la realizzazione del progetto;
- *(nel caso di Aggregazioni Temporanee)* l'elenco dei Partner con relativa quota di partecipazione al Progetto.

**N.B. Le informazioni contenute nel box saranno rese pubbliche ai sensi del art. 27 D.lgs. 33/2013**

## **Caratteristiche del Progetto**

## **Descrizione del Programma di Investimento**

(max 25.000 caratteri)

Descrizione del Progetto, finalizzata in particolare ad identificare la coerenza e l'operatività (5° criterio di ammissibilità) del Progetto Imprenditoriale con:

 *(nel caso di Attività RSI e Piani di Investimento Materiali e Immateriali: A, B, C, D, F1, F2, F3 e I)* la Smart Specialisation Strategy Regionale;

- (*nel caso di Piani di Investimento Materiali ed Immateriali di industrializzazione dei risultati della ricerca*) l'attività RSI precedente ed oggetto di industrializzazione.
- nonché ad assegnare gli eventuali punteggi prioritari:
- *(nel caso di Attività RSI: A, B, C e D)* il livello di strutturazione e validità scientifica dei soggetti costituenti la rete di collaborazione, anche sulla base delle specifiche competenze degli stessi e della loro valenza strategica all'interno della rete stessa.

## **Potenzialità del mercato di riferimento**

(max 20.000 caratteri)

Descrivere gli elementi necessari ad esprimere la valutazione sul criterio "Impatto potenziale del Progetto" con particolare riferimento a:

- impatto del progetto sul mercato di riferimento in termini di miglioramento delle condizioni occupazionali;
- impatto del Progetto sulla filiera di riferimento in termini di diversificazione produttiva e di posizionamento sui mercati;
- impatto del Progetto in termini di sostenibilità ambientale e miglioramento delle performance ambientali della filiere/settore.

## **Caratteristiche del Progetto**

(max 20.000 caratteri)

Descrivere gli elementi necessari ad esprimere la valutazione sul criterio "Validità tecnica e livello di fattibilità del Progetto", in termini di "chiarezza e dettaglio della proposta progettuale"

- gli obiettivi finali ed intermedi del progetto;
- le modalità per il raggiungimento degli obiettivi e la metodologia di implementazione del progetto;
- il carattere innovativo del Progetto con evidenza di quello relativo all'attività di Digitalizzazione;
- le attività previste;
- i tempi di realizzazione:
- i risultati del progetto, anche in termini di replicabilità delle conoscenze sviluppate;
- il gruppo di ricerca/lavoro impiegato nel progetto inclusi i fornitori qualificati eventualmente coinvolti (progettisti, consulenti esperti, imprese partner ove non già coinvolte nell'Aggregazione Temporanea, etc.);
- profilo professionale e competenze del Capo Progetto.

Descrivere gli elementi a supporto della validità tecnica e fattibilità del progetto descrivendo in particolare:

- le modalità e le metodologie che assicurano di raggiungimento degli obiettivi intermedi e finali del progetto che si intendono raggiungere;
- l'idoneità delle soluzioni proposte (es tecnologie alternative, relativi costi, etc.) a raggiungere i risultati attesi del progetto ed il loro grado di innovazione;
- *(nel caso di Attività RSI: A, B, C e D)* la capacità dei beneficiari ad intercettare le direttrici di cambiamento della S3 anche in termini di complementarietà e sinergia delle competenze e degli altri apporti al progetto e nella ricaduta dei suoi risultati;
- *(nel caso di Attività RSI: A, B, C e D)* le ricadute industriali e comunque sul miglioramento del posizionamento competitivo, anche in termini di diversificazione produttiva e di mercato, attesa dall'Attività RSI; la replicabilità delle conoscenze sviluppate e dei risultati attesi dall'Attività RSI.

## **Descrizione degli investimenti**

(max 20.000 caratteri)

Descrivere per ciascun Piano di Investimento o Attività previsto nel Progetto Imprenditoriale l'articolazione delle Spese Ammissibili previste fornendo gli elementi necessari per valutare, anche rispetto le possibili soluzioni alternative:

la pertinenza delle spese previste in relazione alle attività previste ed ai risultati da raggiungere;

la congruità delle spese previste rispetto i prezzi di mercato.

Tali elementi saranno utilizzati per la valutazione del sub criterio I del criterio "Validità economicofinanziaria", insieme ai corrispondenti risultati attesi dal progetto anche in termini di redditività dello stesso di cui al box successivo.

## **Obiettivi Economici del Progetto**

(max 10.000 caratteri)

Descrivere gli elementi economici del Progetto e le relative proiezioni economico-finanziarie a supporto della sua sostenibilità, in particolare le potenzialità del mercato di riferimento, la copertura finanziaria del progetto e quindi il livello di redditività attesa del Piano di Investimento o dall'Attività di Internazionalizzazione, ovvero dall'industrializzazione dei risultati della Attività RSI (da raccordare nel caso di Aggregazioni Temporanee con i risultati attesi in termini di redditività per ogni singolo partner impresa, descritti negli appositi box.)

Tali elementi saranno utilizzati per la valutazione del criterio "Validità economico-finanziaria" del Progetto, anche in raccordo con la pertinenza e congruità delle spese previste di cui al box precedente.

## **PASSO 6 – Spese Ammissibili**

Le Spese Ammissibili vanno inserite in GeCoWEB compilando le singole sezioni relative alle "Tipologie di Investimento" nelle quali sono riclassificate le voci di spesa previste per la realizzazione del Progetto.

Il sistema propone specifiche tabelle per l'inserimento delle informazioni richieste e che siano allegati i relativi preventivi o altri documenti assimilabili rilevanti.

Le Spese Ammissibili fanno riferimento all'intero Progetto, quindi vanno caricate una volta sola sia nel caso di Richiedenti singoli che di Aggregazioni Temporanee.

Le Spese Ammissibili in base all'Avviso sono classificate nelle Tipologie di Investimento indicate nell'apposita tabella, che corrispondono ad altrettante sezioni disponibili nel sistema GeCoWEB, per il caricamento dei dati.

Selezionando la specifica "Tipologia di Investimento" fra quelle previste, il sistema presenterà una tabella nella quale inserire i dati relativi alla voce di Spesa Ammissibile.

Le tabelle sono in parte sempre uguali per tutte le "Tipologie di Investimento" ed in parte variano, in quanto le informazioni richieste sono diverse in relazione alle caratteristiche della relativa spesa ammissibile.

La parte sempre uguale è composta da sei colonne che presentano valori predefiniti:

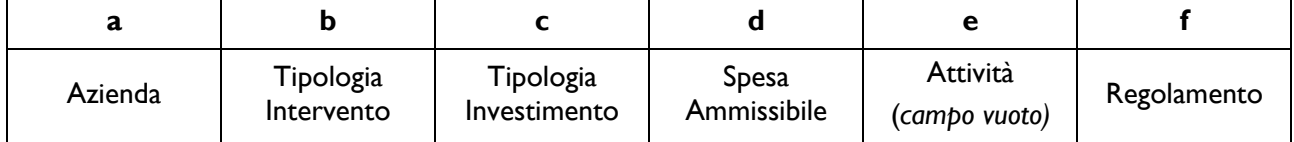

- **a. "Azienda"**: per i richiedenti singoli il campo Azienda prevede solo il nominativo del Richiedente e quindi non va effettuata alcuna scelta. Nel caso delle Aggregazioni Temporanee consente invece al Capofila (che si occupa della compilazione di questa sezione del Formulario), di attribuire la spesa ammissibile al Partner che la sosterrà (a cui sarà intestata la fattura o documento equivalente e che effettuerà il pagamento).
- **b. "Tipologia di Intervento"**: sono i Piani di Investimento o Attività previsti dall'Avviso, ovvero:

A – Progetti RSI (Ricerca industriale);

- B Progetti RSI (Sviluppo sperimentale);
- C Innovazione PMI;
- D Innovazione di processo ed organizzativa;

F – Investimenti Materiali ed Immateriali;

I – Investimenti in Efficienza Energetica;

K1 – Servizi di Consulenza Strumentali alla realizzazione del Progetto Imprenditoriale;

K2 – Spese per Servizi di Consulenza per la Preparazione del Progetto e per la rendicontazione.

- **c. "Tipologia di Investimento"**: sono le macro tipologie di spesa previste dalla classificazione GeCoWEB (es. Costo del personale dipendente, Ammortamenti, etc.);
- **d. "Spesa Ammissibile"**: sono le sottovoci di spesa previste dalla classificazione GeCoWEB per ogni "Tipologia di Investimento", in coerenza con le Spese Ammissibili previste nel Capitolo 4 del Disciplinare<sup>1</sup>;
- **e. "Attività":** campo non valorizzato;
- **f. "Regolamento"**: l'articolo del Regolamento Generale di Esenzione (RGE) o il De Minimis che indica l'intensità di aiuto (rapporto percentuale tra Sovvenzione e Spese Ammissibili).

Le colonne successive sono in numero variabile, dipendono dalla "Tipologia di Investimento" selezionata e devono essere compilate con i dati opportuni.

Al fine di guidare la compilazione del Formulario affinchè vengano attribuite correttamente le Spese Ammissibili che compongono il Progetto Imprenditoriale alla relativa "Tipologia di Intervento", si riporta preliminarmente una classificazione delle Spese Ammissibili per le singole "Tipologie di Intervento", con evidenza delle relative "Tipologie di Investimento" in cui sono raggruppate nel sistema GeCoWEB.

In coerenza con lo schema previsto all'art. 5 comma 5 dell'Avviso Pubblico, per ciascuna "Tipologia di Intervento" indicata nel sistema GeCoWEB, che corrisponde ad un Piano di Investimento/Attività di cui può essere composto il Progetto Imprenditoriale, si elencano le "Tipologie di Investimento", il riferimento al Disciplinare e le Spese Ammissibili.

Si suggerisce di procedere al caricamento delle informazioni relative alle Spese Ammissibili seguendo la classificazione guidata sotto riportata. In questo modo il Richiedente che ha scelto solo una o alcune "Tipologia di Intervento" (ossia Piani di Investimento/Attività) previste dall'Avviso, potrà seguire solo le istruzioni pertinenti e selezionare e caricare solo le corrispondenti "Tipologie di Investimento" e le relative "Spese Ammissibili", di cui vengono inoltre riportati i riferimenti alle intensità di aiuto richiedibili ("Regolamento") ed i riferimenti al Disciplinare.

Per ciascuna Tipologia di Intervento si riportano di seguito i campi appropriati secondo il seguente schema:

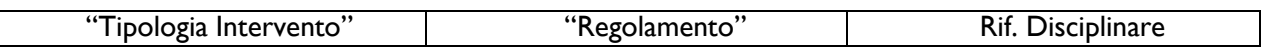

E quindi la rappresentazione delle spese GeCoWEB:

- "TIPOLOGIE DI INVESTIMENTO" riferimento Disciplinare:
	- *relative "Spese Ammissibili"*

. . . . . . . . . . . . . . . . . . . . . . . . . . . . . . . . . . . . . . . . . . . . .

| "Tipologia Intervento"                                         | "Regolamento"        | Rif. Disciplinare        |
|----------------------------------------------------------------|----------------------|--------------------------|
| (A1) Ricerca Industriale                                       | <b>Art 25 RGE 5b</b> | Capitolo 4 paragrafo 4.3 |
| (A2) Ricerca Industriale in<br><b>Effettiva Collaborazione</b> | Art 25 RGE 5b e 6b   |                          |

<sup>1</sup> Disciplinare di partecipazione agli Avvisi – Sostegno al riposizionamento competitivo dei sistemi imprenditoriali territoriali", pubblicato sul BURL n. 73 del 12/09/2017.

- COSTO PER IL PERSONALE DIPENDENTE Capitolo 4 Paragrafo 4.3 punto 18 lettera a) del Disciplinare:
	- *Personale dipendente che partecipa alla realizzazione del progetto*
	- *Personale dipendente ausiliario*
- AMMORTAMENTI Capitolo 4 Paragrafo 4.3 punto 18 lettera b) del Disciplinare:
	- *Ammortamenti su beni utilizzati in RSI*
- COSTI PER IL GODIMENTO BENI DI TERZI Capitolo 4 Paragrafo 4.3 punto 18 lettera b) del Disciplinare:
	- *Canoni in Leasing su beni utilizzati in attività di RSI*
	- *Canoni di Affitto su beni utilizzati in attività di RSI*
- COSTO PER IL PERSONALE NON DIPENDENTE Capitolo 4 Paragrafo 4.3 punto 18 lettera c) del Disciplinare:
	- *Personale altamente qualificato messo a disposizione di OdR o GI*
	- *Consulenze a giornata*
- SERVIZI DI CONSULENZA A CORPO Capitolo 4 Paragrafo 4.3 punto 18 lettera c) del Disciplinare: - *Consulenze a corpo* 
	- *Spese per brevetti e diritti*
	- *Ricerca Contrattuale*
- COSTI DI PRODUZIONE Capitolo 4 Paragrafo 4.3 punto 18 lettera d) del Disciplinare:
	- *Materiali e Forniture imputabili al progetto (inclusi i prototipi)*
- COSTI INDIRETTI E ALTRI ONERI Capitolo 4 Paragrafo 4.3 punto 18 lettera e) del Disciplinare: - *Spese generali forfettarie*
- COSTI INDIRETTI E ALTRI ONERI Capitolo 4 Paragrafo 4.1 punto 8 del Disciplinare: - *Costo della fideiussione su anticipo*

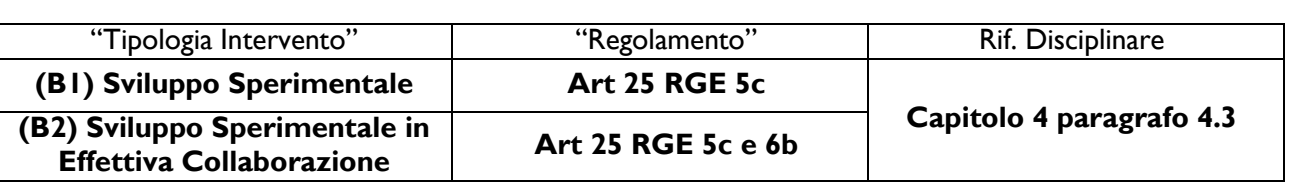

. . . . . . . . . . . . . . . . . . . . . . . . . . . . . . . . . . . . . . . . . . . .

- COSTO PER IL PERSONALE DIPENDENTE Capitolo 4 Paragrafo 4.3 punto 18 lettera a) del Disciplinare:
	- *Personale dipendente che partecipa alla realizzazione del progetto*
	- *Personale dipendente ausiliario*
- AMMORTAMENTI Capitolo 4 Paragrafo 4.3 punto 18 lettera b) del Disciplinare: - *Ammortamenti su beni utilizzati in RSI*
- COSTI PER IL GODIMENTO BENI DI TERZI Capitolo 4 Paragrafo 4.3 punto 18 lettera b) del Disciplinare:
	- *Canoni in Leasing su beni utilizzati in attività di RSI*
	- *Canoni di Affitto su beni utilizzati in attività di RSI*
- COSTO DEL PERSONALE NON DIPENDENTE Capitolo 4 Paragrafo 4.3 punto 18 lettera c) del Disciplinare:
	- *Personale altamente qualificato messo a disposizione di OdR o GI*
	- *Consulenze a giornata*
- SERVIZI DI CONSULENZE A CORPO Capitolo 4 Paragrafo 4.3 punto 18 lettera c) del Disciplinare: - *Consulenze a corpo*
- *Spese per brevetti e diritti*
- *Ricerca Contrattuale*
- COSTI DELLA PRODUZIONE Capitolo 4 Paragrafo 4.3 punto 18 lettera d) del Disciplinare: - *Materiali e Forniture imputabili al progetto (inclusi i prototipi)*
- COSTI INDIRETTI E ALTRI ONERI Capitolo 4 Paragrafo 4.3 punto 18 lettera e) del Disciplinare: - *Spese generali forfettarie*
- COSTI INDIRETTI E ALTRI ONERI Capitolo 4 Paragrafo 4.1 punto 8 del Disciplinare: - *Costo della fideiussione su anticipo*

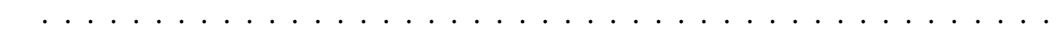

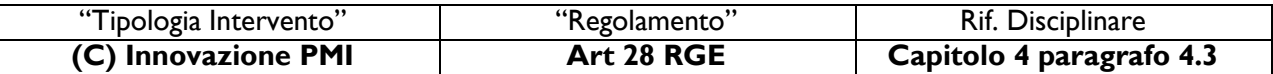

- COSTI PER IL GODIMENTO BENI DI TERZI Capitolo 4 Paragrafo 4.3 punto 20 lettera c) punto ii. del Disciplinare:
	- *Canoni di Affitto su beni utilizzati in attività di RSI*
- COSTO PER IL PERSONALE NON DIPENDENTE Capitolo 4 Paragrafo 4.3 punto 20 lettera b) e c) punto i. del Disciplinare:
	- *Personale altamente qualificato messo a disposizione di OdR o GI*
	- *Consulenze a giornata*
- SERVIZI DI CONSULENZA A CORPO Capitolo 4 Paragrafo 4.3 punto 20 lettera c) punto i. del Disciplinare:
	- *Consulenze a corpo*
- SERVIZI DI CONSULENZA A CORPO Capitolo 4 Paragrafo 4.3 punto 20 lettera a) del Disciplinare: - *Spese per brevetti e diritti*
- COSTI INDIRETTI E ALTRI ONERI Capitolo 4 Paragrafo 4.1 punto 8 del Disciplinare: - *Costo della fideiussione su anticipo*

. . . . . . . . . . . . . . . . . . . . . . . . . . . . . . . . . . . . . . . . . . . . .

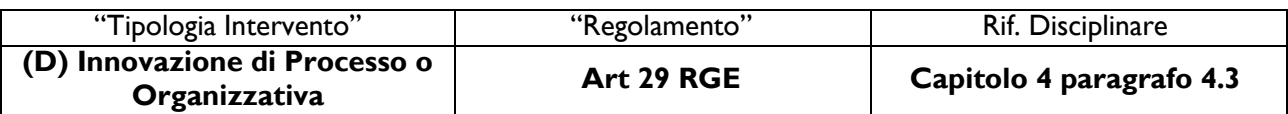

- COSTO PER IL PERSONALE DIPENDENTE Capitolo 4 Paragrafo 4.3 punto 18 lettera a) del Disciplinare:
	- *Personale dipendente che partecipa alla realizzazione del progetto*
	- *Personale dipendente ausiliario*
- AMMORTAMENTI Capitolo 4 Paragrafo 4.3 punto 18 lettera b) del Disciplinare:
	- *Ammortamenti su beni utilizzati in RSI*
- COSTO PER GODIMENTO BENI DI TERZI Capitolo 4 Paragrafo 4.3 punto 18 lettera b) del Disciplinare:
	- *Canoni in Leasing su beni utilizzati in attività di RSI*
	- *Canoni di Affitto su beni utilizzati in attività di RSI*
- COSTO PER IL PERSONALE NON DIPENDENTE Capitolo 4 Paragrafo 4.3 punto 18 lettera c) del Disciplinare:
	- *Personale altamente qualificato messo a disposizione di OdR o GI*
	- *Consulenze a giornata*
- SERVIZI DI CONSULENZA A CORPO Capitolo 4 Paragrafo 4.3 punto 18 lettera c) del Disciplinare:
	- *Consulenze a corpo*
	- *Spese per brevetti e diritti*
	- *Ricerca Contrattuale*
- COSTI DELLA PRODUZIONE Capitolo 4 Paragrafo 4.3 punto 18 lettera d) del Disciplinare: - *Materiali e Forniture imputabili al progetto (inclusi i prototipi)*
- COSTI INDIRETTI E ALTRI ONERI Capitolo 4 Paragrafo 4.3 punto 18 lettera e) del Disciplinare: - *Spese generali forfettarie*
- COSTI INDIRETTI E ALTRI ONERI Capitolo 4 Paragrafo 4.1 punto 8 del Disciplinare:
	- *Costo della fideiussione su anticipo*

. . . . . . . . . . . . . . . . . . . . . . . . . . . . . . . . . . . . . . . . . . . . .

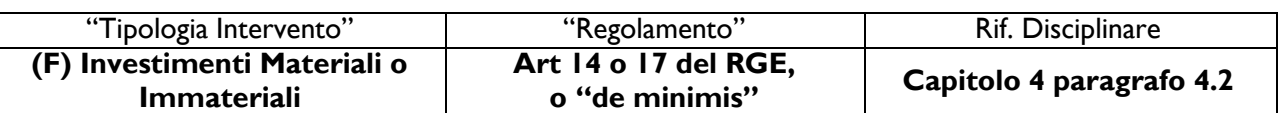

- $\bullet$  INVESTIMENTI MATERIALI Capitolo 4 Paragrafo 4.2 punto 12 lettera a), b), d) (parte materiale) f) (progettazione) ed e) (Opere Murarie e Lavori Edili):
	- *Terreni*
	- *Opere Murarie e Lavori Edili*
	- *Progettazione e Investimenti Materiali diversi*
- INVESTIMENTI IMMATERIALI Capitolo 4 Paragrafo 4.2 punto 12 lettera b) e d) (parte materiale immateriale) f) (progettazione):
	- *Altri investimenti immateriali*
- INVESTIMENTI IN LEASING Capitolo 4 Paragrafo 4.2 punto 12 lettera b), d) (parte materiale) ed f): - *Altri Investimenti in Leasing*
- COSTI DELLA PRODUZIONE Capitolo 4 Paragrafo 4.2 punto 12 lettera b), d), e) ed f): - *Altri Investimenti materiali < 500 €*
- COSTI INDIRETTI E ALTRI ONERI Capitolo 4 Paragrafo 4.1 punto 8 del Disciplinare: - *Costo della fideiussione su anticipo*

. . . . . . . . . . . . . . . . . . . . . . . . . . . . . . . . . . . . . . . . . . . . .

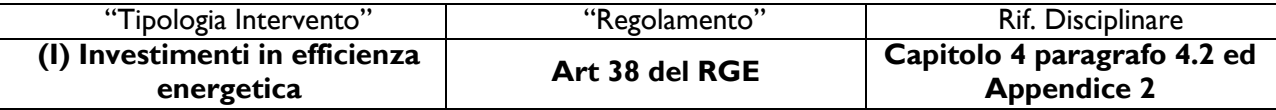

- INVESTIMENTI MATERIALI Capitolo 4 Paragrafo 4.2 punto 12 lettera b), d) (parte materiale), e) ed f) (progettazione) in coerenza con quanto previsto dalla singole schede dell'Appendice 2 nella sezione Caratteristiche tecniche:
	- *Progettazione e Investimenti Materiali in Efficienza energetica*
- INVESTIMENTI IMMATERIALI Capitolo 4 Paragrafo 4.2 punto 12 lettera b), d) (parte materiale immateriale) ed f) in coerenza con quanto previsto dalla singole schede dell'Appendice 2 nella sezione Caratteristiche tecniche:
	- *Investimenti Immateriali in Efficienza energetica*
- $\bullet$  INVESTIMENTI IN LEASING Capitolo 4 Paragrafo 4.2 punto 12 lettera b), d) (parte materiale) ed f) in coerenza con quanto previsto dalla singole schede dell'Appendice 2 nella sezione Caratteristiche tecniche:
- *Investimenti Efficienza Energetica in Leasing*
- COSTI DELLA PRODUZIONE Capitolo 4 Paragrafo 4.2 punto 12 lettera b) e d):
	- *Investimenti materiali in Efficienza Energeticai < 500 €*

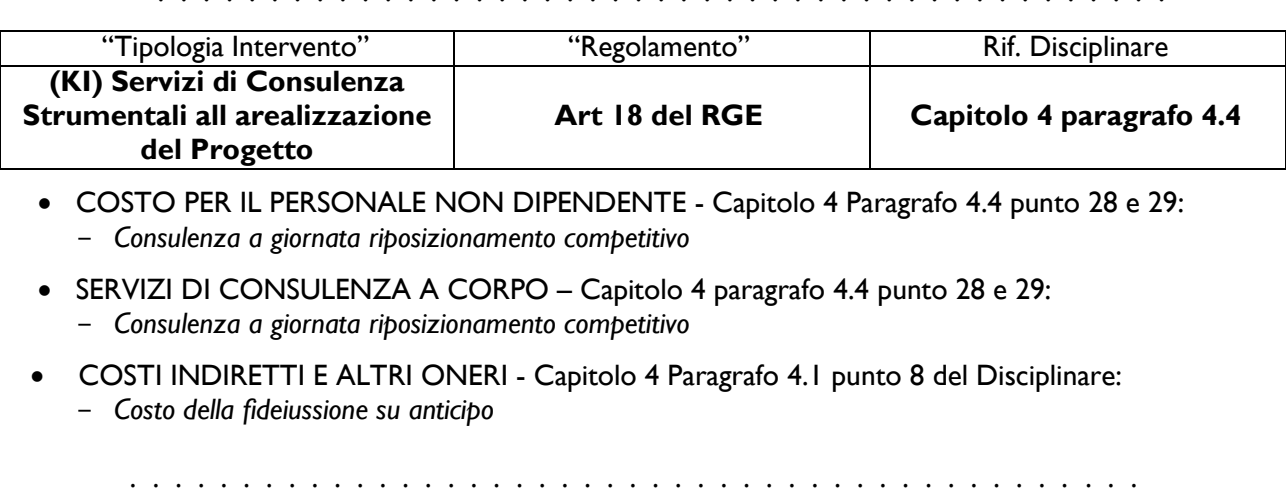

. . . . . . . . . . . . . . . . . . . . . . . . . . . . . . . . . . . . . . . . . . . . .

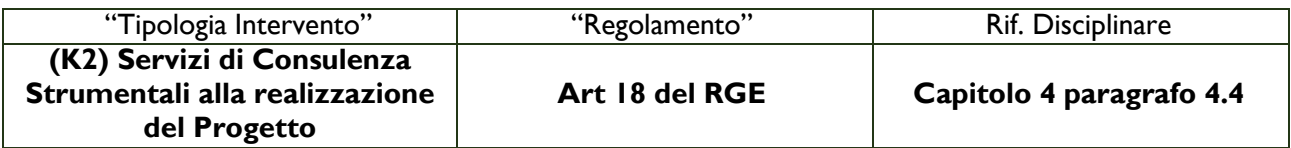

- COSTO PER IL PERSONALE NON DIPENDENTE Capitolo 4 Paragrafo 4.4 punto 28: - *Consulenza a giornata riposizionamento competitivo*
- SERVIZI DI CONSULENZA A CORPO Capitolo 4 paragrafo 4.4 punto 28: - *Consulenza a giornata riposizionamento competitivo*

Dopo avere individuato per le "Tipologie di Investimento" inerenti il Progetto e le "Spese Ammissibili" relative alle diverse "Tipologie di Intervento", si procede quindi alla selezione di valori predefiniti delle prime sei colonne, appropriati rispetto il Progetto.

I campi delle successive colonne, come anticipato, sono invece editabili con testo, numeri o importi (come facilmente intuibile dai titoli) e si differenziano per ogni "Tipologia di Investimento", come di seguito rappresentato:

#### **Investimenti Materiali ed Immateriali**

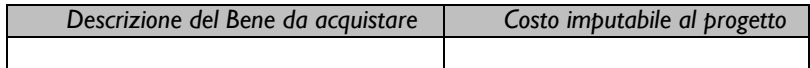

#### **Investimenti in Leasing**

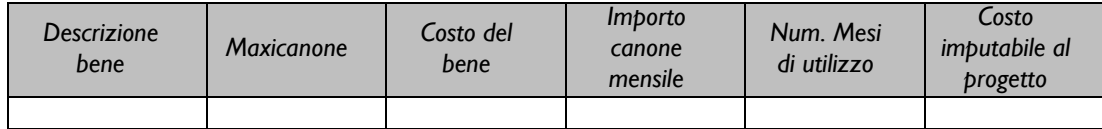

## **Costi della Produzione**

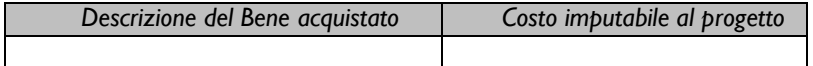

#### **Costi indiretti e altri Oneri**

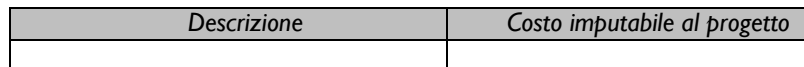

#### **Costo per Godimento beni di Terzi**

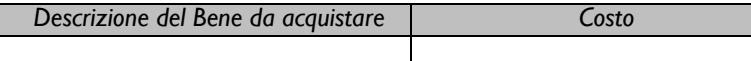

#### **Ammortamenti**

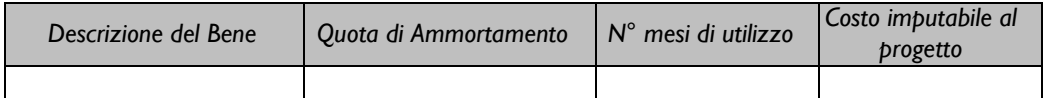

#### **Costo per il Personale Dipendente**

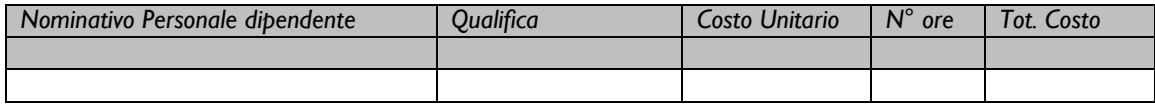

#### **Costo per il Personale non Dipendente**

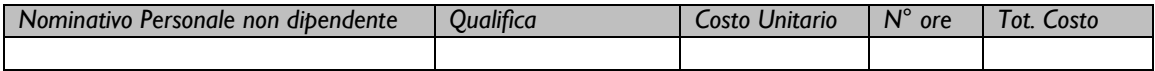

(\*) Riportare il Nominativo del Consulente che fornisce il servizio a giornata/ore.

#### **Servizi di Consulenza a corpo**

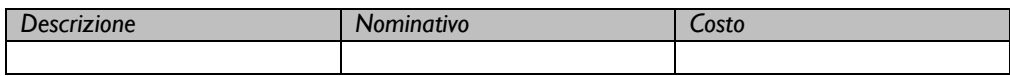

In fondo ad ogni singola sezione relativa alla specifica "Tipologia di Investimento" è previsto uno spazio (con relativo pulsante verde) per il caricamento dei file relativi ai preventivi di spesa o altra documentazione utile a verificare la congruità delle spese.

Ogni singolo documento caricato è attribuito ad una delle voci di Spesa Ammissibile inserite. È disponibile un riquadro nel quale indicare una descrizione del documento caricato.

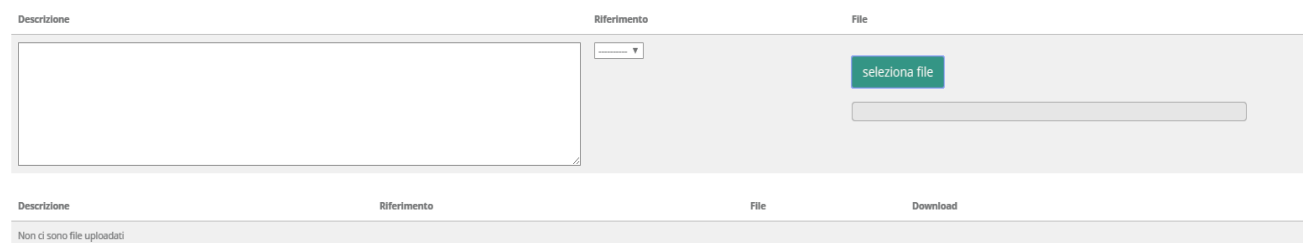

#### **PASSO 7 – Allegati**

Al formulario dovrà essere allegata, in formato \*.pdf o immagine, la documentazione prevista all'art. 6, comma 7 dell'Avviso che di seguito si riporta.

- a. Dichiarazione attestante la capacità amministrativa economico-finanziaria, predisposta secondo il modulo in Allegato B all'Avviso e sottoscritta con Firma Digitale.
- b. (*nel caso di Piani di Investimento Materiali ed Immateriali che prevedono l'acquisizione di terreni*) Contratto anche preliminare e perizia giurata di stima, redatta da soggetti iscritti all'albo degli ingegneri o degli

architetti o dei geometri o dei dottori agronomi o dei periti agrari o dei periti industriali edili, che attesti il valore di mercato del terreno.

- c. (*nel caso di Piani di Investimento Materiali ed Immateriali che prevedono lavori edili o assimilabili*) Computo metrico estimativo e relazione, resa da Tecnico Abilitato, circa la cantierabilità degli stessi.
- d. (*per le spese di personale dipendente o assimilabile, impiegato nei Progetti RSI; nell'Attività di Innovazione dell'Organizzazione e dei processi; lettere A, B, D; artt. 25 e 29 del RGE*) Il curriculum vitae e l'ultima busta paga o, per il personale da assumere, il profilo delle competenze e della esperienza ed il livello di remunerazione previsto.
- e. (*per le spese di consulenza o i servizi ed inclusa la ricerca contrattuale*):
	- i. Il curriculum vitae con in evidenza le attività svolte maggiormente attinenti all'incarico negli ultimi 5 anni. Nel caso di incarichi conferiti a persone giuridiche e che prevedono numerose risorse professionali coinvolte o servizi standard, possono essere prodotti i soli curriculum vitae dei responsabili della commessa e delle altre principali figure previste ma, così come nel caso di servizi standard (certificazioni, servizi di laboratorio, tarature, ecc.), vanno prodotte le referenze ed una descrizione dell'organizzazione (cd. *company profile* recante numero di addetti, fatturato specifico, dotazioni tecniche se rilevanti, etc.); e
	- ii. i preventivi dettagliati di spesa con la specifica, nel caso di consulenze a giornata, delle figure professionali che svolgeranno la consulenza, relativi ruoli e impegno temporale previsto.
- f. (*nel caso di Investimenti Immateriali e software acquistati da terzi*) Perizie di stima redatte da tecnici qualificati contenenti tutti gli elementi che hanno condotto a tale stime.
- g. (*nei casi diversi da quelli precedenti*) Preventivi di spesa, ove i prezzi o le tariffe unitarie non possono essere facilmente desunti da listini o prezziari pubblicati su internet.
- h. (*per le imprese non residenti nel territorio italiano all'atto di presentazione della richiesta*) Documentazione che comprovi la costituzione secondo le norme di diritto civile e commerciale vigenti nello Stato di residenza e iscrizione nel relativo Registro delle Imprese, in conformità con quanto previsto nel capitolo 3, punto 7 del Disciplinare.
- i. (*in caso di Progetti RSI in Effettiva Collaborazione tra una impresa o un OdR o di più Imprese con uno o più OdR*) Accordo o bozza dell'accordo riguardante l'Effettiva Collaborazione o altra documentazione idonea a valutare l'esistenza dei presupposti per l'Effettiva Collaborazione.
- j. (*per gli OdR ad eccezione degli OdR pubblici*) Copia dello statuto e degli ultimi due bilanci qualora non depositati presso il Registro delle Imprese Italiano.
- k. Documentazione economica:
	- i. (*per le Imprese non obbligate al deposito del bilancio presso il registro delle Imprese Italiano e per i Liberi Professionisti*) Copia delle ultime tre dichiarazioni dei redditi precedenti la data di presentazione della richiesta, corredate dai relativi bilanci di verifica redatti secondo le disposizioni normative vigenti; si precisa che per le Imprese obbligate alla redazione del bilancio, la documentazione sarà acquisita d'ufficio da Lazio Innova; o
	- ii. (*per le imprese che, alla data di presentazione della richiesta, non abbiano ancora chiuso il primo bilancio*) situazione economica e patrimoniale di periodo; e
	- iii. (*qualora il patrimonio netto risultante dall'ultimo bilancio approvato non sia sufficiente ad attestare la capacita economico-finanziaria ai sensi dell'art 4 comma 3 del presente Avviso e l'Impresa abbia effettuato una aumento di capitale sufficiente ad assolvere tale requisito di ammissibilità*) copia della delibera di aumento del capitale sociale, oppure copia dell'atto notarile di aumento del capitale depositato presso il Registro delle imprese della CCIAA, ai sensi del Codice Civile, attestante l'aumento di capitale deliberato, e l'impegno vincolante alla sottoscrizione ed al relativo versamento, anche

subordinatamente alla Concessione della Sovvenzione, comunque entro la data di sottoscrizione dell'Atto di Impegno.

l. Il Richiedente potrà inoltre fornire documentazione ulteriore sul Progetto Imprenditoriale, che ritenga utile all'istruttoria o alla valutazione, anche in relazione ai requisiti di priorità/premialità indicati all'art. 7 dell'aVvviso e nella sua Appendice 3.

## **PASSO 8 – Finalizzazione del Formulario**

Il sistema GeCoWEB consente di visualizzare, salvare, verificare e modificare quanto inserito (compresi gli allegati) fino alla finalizzazione del Formulario (pulsante "Salva, verifica e finalizza").

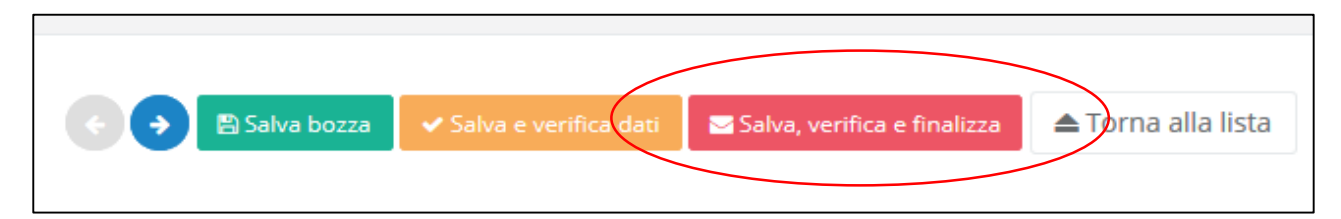

**Con il comando "Salva, verifica e Finalizza" il Formulario (e quindi il Progetto per il quale è richiesta la sovvenzione) non è più modificabile** e viene assegnato il numero identificativo del Progetto/Formulario.

Utilizzando il pulsante "Stampa" nella schermata di gestione domande del sistema GeCoWEB, cui si può accedere

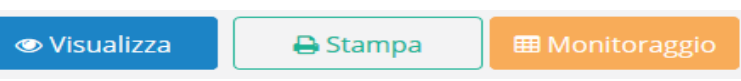

anche selezionando "torna alla lista", il sistema produce la documentazione autocomposta.

La Domanda e i relativi Allegati autocomposti dal sistema GeCoWEB, corredati se necessario del Documento 4 e/o dal Documento 5 di cui all'Allegato A al Disciplinare, dovranno essere inviate via PEC nei termini indicati nell'articolo 6 dell'Avviso.

Nel caso la richiesta riguardi una Aggregazione Temporanea il il numero identificativo del Progetto/Formulario, la relativa data e la documentazione da inviare via PEC, è resa disponibile al Capofila.

#### **La data di invio della PEC rileva ai fini dell'ordine cronologico di assegnazione delle risorse stanziate.**

Con il codice CUI acquisito si potrà continuare ad accedere al sistema per monitorare lo stato della procedura e, in caso di concessione del Contributo, per caricare i documenti per la rendicontazione.

Maggiori informazioni sul funzionamento di GeCoWEB sono contenute nelle apposite guide accessibili dall'interno del sistema stesso o possono essere richieste all'indirizzo di posta elettronica (e-mail) [helpgecoweb@lazioninnova.it.](mailto:helpgecoweb@lazioninnova.it)

I quesiti tecnici ed amministrativi sull'Avviso possono invece essere richiesti all'indirizzo di posta elettronica (e-mail) [infobandiimprese@lazioinnova.it.](mailto:infobandiimprese@lazioinnova.it) 

Si precisa che in nessun modo possono essere tuttavia fornite anticipazioni per quanto riguarda gli aspetti riguardanti la valutazione dei Progetti, di competenza della Commissione di Valutazione.

# **ALLEGATO B DICHIARAZIONE ATTESTANTE LA CAPACITÀ AMMINISTRATIVA ED ECONOMICO-FINANZIARIA E RELATIVA AGLI EVENTUALI PROVVEDIMENTI DI REVOCA**

#### **POR FESR 2014-2020**

#### **RIPOSIZIONAMENTO COMPETITIVO - FASE II**

#### **DICHIARAZIONE ATTESTANTE**

# **LA CAPACITÀ AMMINISTRATIVA ED ECONOMICO-FINANZIARIA E RELATIVA AGLI EVENTUALI PROVVEDIMENTI DI REVOCA**

Spettabile Lazio Innova S.p.A. Via Marco Aurelio 26,A 00198 Roma

#### **Oggetto**: richiesta di Sovvenzione a valere sull'Avviso Circular Economy e Energia

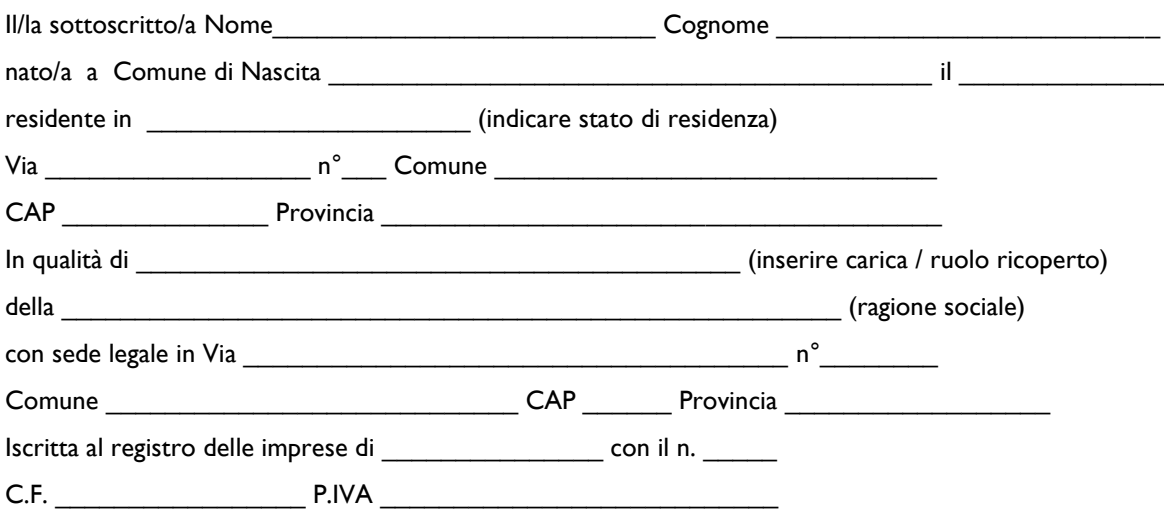

#### **DICHIARA**

di possedere la capacità amministrativa economico-finanziaria ed operativa adeguata al Progetto Imprenditoriale per il quale si è richiesta la Sovvenzione, come previsto dal comma 3 dell'art. 4 dell'Avviso, in quanto:

- il costo del Progetto a carico del Richiedente (CP)\* è pari a \_\_\_\_\_\_\_\_\_\_\_\_\_\_, \_\_\_ Euro, così come desumibile dal Formulario;
- la Sovvenzione richiesta (C)\* è pari a \_\_\_\_\_\_\_\_\_\_\_\_\_\_\_\_\_\_\_\_\_, \_\_\_\_ Euro, così come desumibile dal Formulario;
- e pertanto il costo del progetto a carico del Richiedente al netto della Sovvenzione richiesta (CP-C), è pari a  $\overline{\phantom{a}}$  Euro;

*\* Sia il valore CP che il valore C possono essere nettati rispettivamente dei costi relativi al premio per la fidejussione per l'ottenimento dell'anticipazione e della Sovvenzione richiesta su tali costi*

#### inoltre

 $\Box$  nel caso in cui il Richiedente sia un'impresa:

o il valore del patrimonio netto desumibile dall'ultimo bilancio (PN ultimo esercizio) approvato\* è pari ad  $\rightarrow$   $\_\_$  Euro;

\* *Per le Imprese non obbligate alla redazione del bilancio, il patrimonio netto si desume sulla base di un bilancio redatto ai sensi dell'art. 2422 e 2425 del codice civile da un professionista abilitato o sulla base dei parametri di impresa indicati nello specifico modello allegato quale parte integrante al Modello Unico e coerente con i quadri RE, RF e RG dello stesso.* 

*Per le imprese di nuova costituzione, in luogo del patrimonio netto, si considera il valore del capitale sociale risultante*  dall'atto costitutivo, qualora alla data di presentazione della richiesta non sia ancora avvenuta l'approvazione del *bilancio relativo al primo esercizio. In questo caso indicare in questo punto il valore 0 (PN ultimo esercizio) e il valore del capitale sociale in sede di costituzione nel punto successivo (CS incrementale).*

- o cui si somma il valore totale degli aumenti del Capitale Sociale intervenuti successivamente all'approvazione dell'ultimo bilancio (CS incrementale) pari ad \_\_\_\_\_\_\_\_\_\_\_\_\_, \_\_\_ Euro;
- o pertanto il Patrimonio Netto del Richiedente (PN = PN ultimo esercizio + CS incrementale) da considerare ai sensi del comma 3 dell'art. 4 dell'Avviso è pari a \_\_\_\_\_\_\_\_\_\_\_\_\_, \_\_\_ Euro;
- o ed il rapporto fra il patrimonio netto del Richiedente e il costo del progetto a proprio carico al netto della Sovvenzione concedibile [PN/(CP-C)] è pari a:

 $\Box$  nel caso in cui il Richiedente sia un Libero Professionista:

- o il valore del fatturato del Richiedente come desumibile dall'ultima dichiarazione dei redditi (F) è pari a  $\overline{\phantom{a}}$  Euro;
- o e pertanto il rapporto fra il fatturato del Richiedente e il costo del progetto a proprio carico al netto della Sovvenzione richiesta [PN/(CP-C)] è pari a:

Data \_\_\_\_\_\_\_\_\_\_\_\_\_\_\_

Il Dichiarante

\_\_\_\_\_\_\_\_\_\_\_\_\_\_\_\_\_\_\_\_\_\_\_\_\_\_\_\_\_\_\_\_\_\_\_\_\_